# **Distribution EOLE - Scénario #29090**

# **Le postservice bareos fait planter l'instance 2.7.1 après un Upgrade-Auto depuis 2.6.2**

09/10/2019 11:11 - Daniel Dehennin

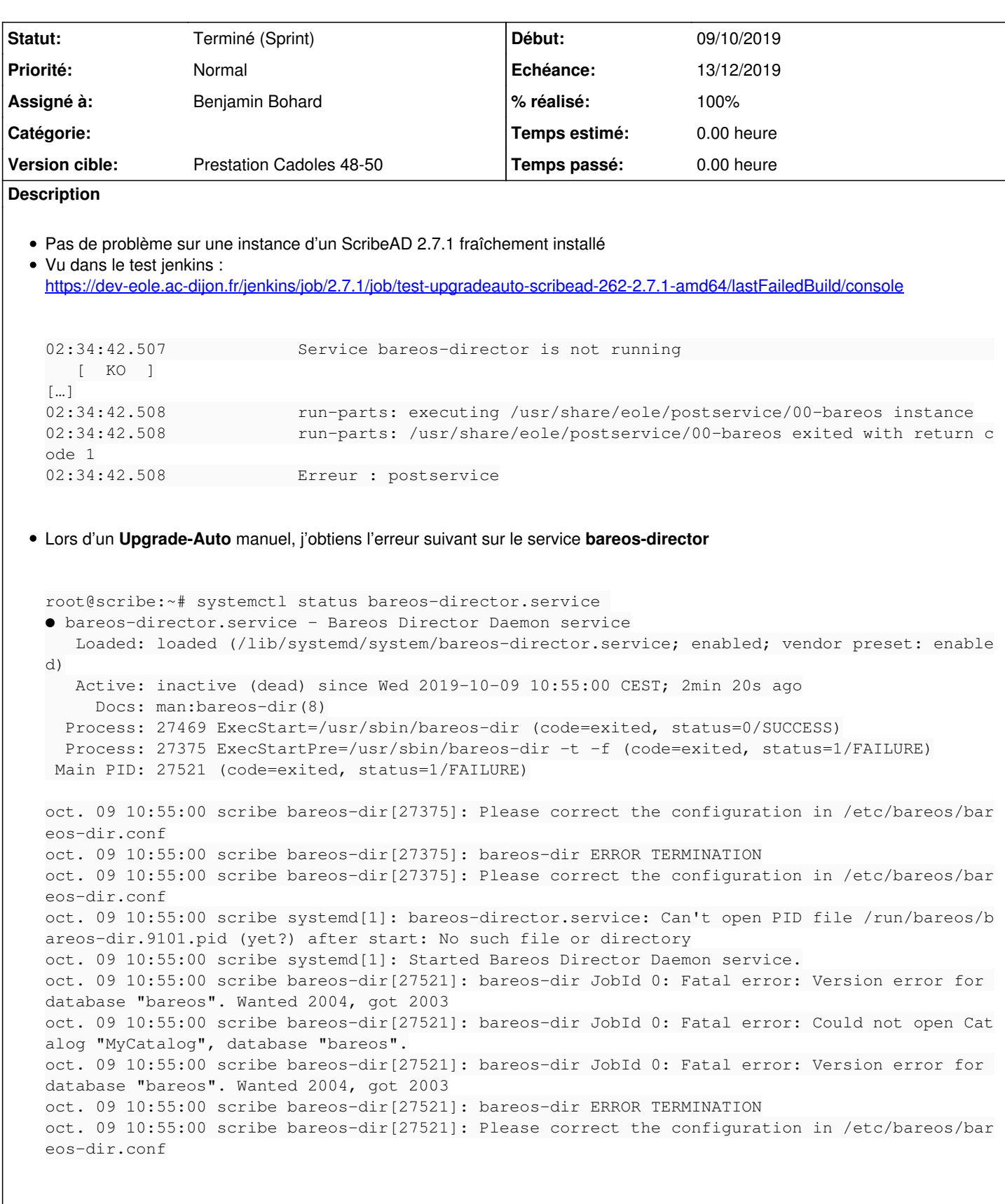

Je ne souhaitais pas tester bareos, j'ai donc désactivé tous les services bareos mais le script **postservice/00-bareos** s'exécute quand même !

# **Solutions à mettre en œuvre**

corriger la mise à niveau de la base de données Bareos en **2.7.1**

# **Critère d'acceptation**

Le test Jenkins est passant :<https://dev-eole.ac-dijon.fr/jenkins/job/2.7.1/job/test-upgradeauto-scribead-262-2.7.1-amd64/> (en tout cas sur ce point)

# **Sous-tâches:**

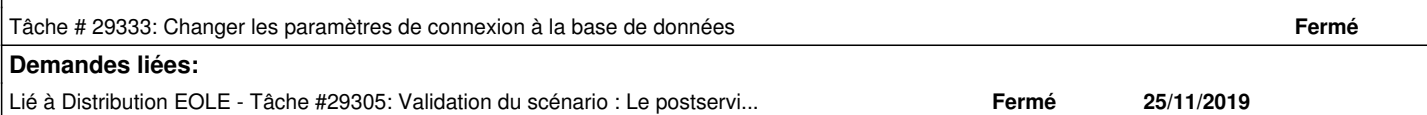

#### **Révisions associées**

# **Révision 88905c37 - 27/11/2019 14:26 - Benjamin Bohard**

Connect to database with valid user and password

Ref #29090

#### **Historique**

# **#1 - 09/10/2019 11:12 - Daniel Dehennin**

*- Projet changé de Distribution EOLE à eole-bareos*

#### **#2 - 17/10/2019 15:36 - Joël Cuissinat**

*- Tâche parente mis à #29069*

## **#3 - 17/10/2019 15:51 - Joël Cuissinat**

Un rapport possible avec [#28795](https://dev-eole.ac-dijon.fr/issues/28795) ?

#### **#4 - 17/10/2019 17:45 - Joël Cuissinat**

*- Projet changé de eole-bareos à Distribution EOLE*

*- Statut changé de Nouveau à En cours*

#### **#5 - 17/10/2019 17:45 - Joël Cuissinat**

*- Assigné à mis à Joël Cuissinat*

#### **#6 - 17/10/2019 17:55 - Joël Cuissinat**

Le script de /usr/share/eole/posttemplate/00-bareos est censé upgrader la base mais :

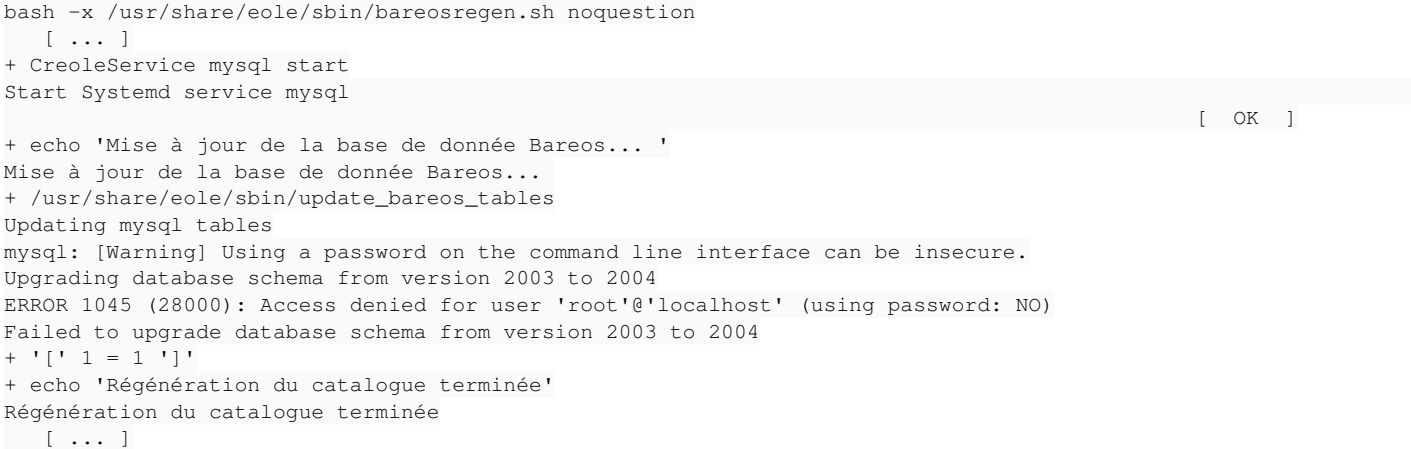

[ OK ]

# **#7 - 31/10/2019 17:30 - Joël Cuissinat**

- *Statut changé de En cours à Nouveau*
- *Tâche parente #29069 supprimé*

#### **#8 - 31/10/2019 17:31 - Joël Cuissinat**

- *Tracker changé de Tâche à Scénario*
- *Echéance mis à 22/11/2019*
- *Assigné à Joël Cuissinat supprimé*
- *Version cible changé de sprint 2019 42-44 Equipe MENSR à sprint 2019 45-47 Equipe MENSR*
- *Release mis à EOLE 2.7.1.2*
- *Points de scénarios mis à 2.0*

# **#9 - 05/11/2019 09:37 - Joël Cuissinat**

*- Version cible changé de sprint 2019 45-47 Equipe MENSR à Prestation Cadoles 48-50*

#### **#10 - 15/11/2019 12:09 - Joël Cuissinat**

*- Description mis à jour*

## **#11 - 15/11/2019 12:09 - Joël Cuissinat**

*- Description mis à jour*

## **#12 - 15/11/2019 15:04 - Benjamin Bohard**

*- Assigné à mis à Benjamin Bohard*

# **#13 - 25/11/2019 15:53 - Joël Cuissinat**

*- Lié à Tâche #29305: Validation du scénario : Le postservice bareos fait planter l'instance 2.7.1 après un Upgrade-Auto depuis 2.6.2 ajouté*

# **#14 - 09/12/2019 15:50 - Daniel Dehennin**

*- Statut changé de Nouveau à Terminé (Sprint)*